## **Cut Vertices example in SAS**

This example defines the graph below inside the SAS code and uses the biconcomp call to determine the set of cutvertices. The cutvertex classification is written to the file cut\_vertex\_set.

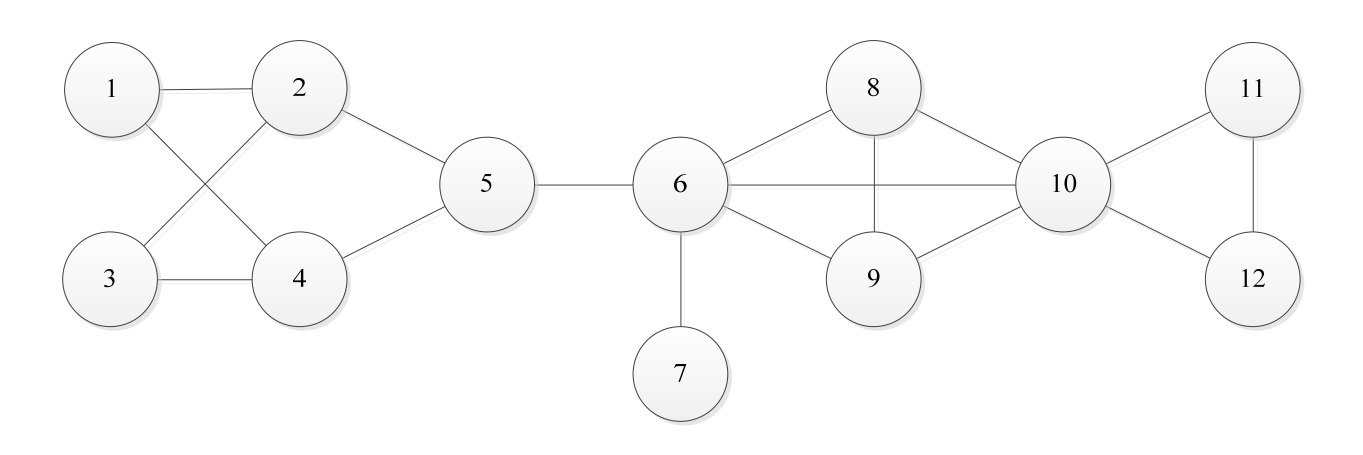

```
data cut_vertices_example; 
input from $ to $ ; 
datalines; 
1 2 
1 4 
2 3 
2 5 
3 4 
4 5 
5 6 
6 7 
6 8 
6 9 
6 10 
8 9 
8 10 
9 10 
10 11 
10 12 
11 12 
; 
 proc optgraph 
  data_links = cut_vertices_example 
  out_nodes = cut_vertex_set; 
  biconcomp; 
  run;
```